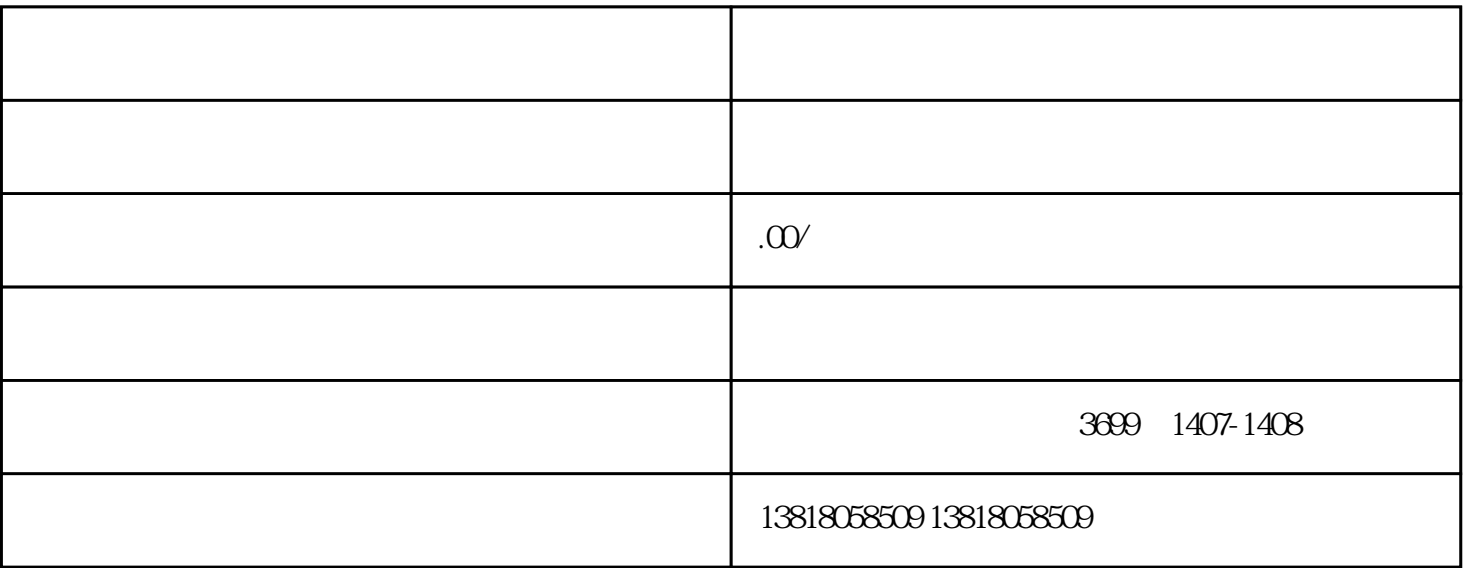

 $1$ 

 $2<sub>l</sub>$ 

 $\Box$ 

 $3 \nightharpoonup$ 

—外汇业务开通(外汇管理局)——法人卡及操作有卡(电子口岸)

1.  $\blacksquare$ 

 $3.$ 

 $2<sub>z</sub>$ 

- $4.$
- 
- 
- $5.$
- $6.$